Pham 164055

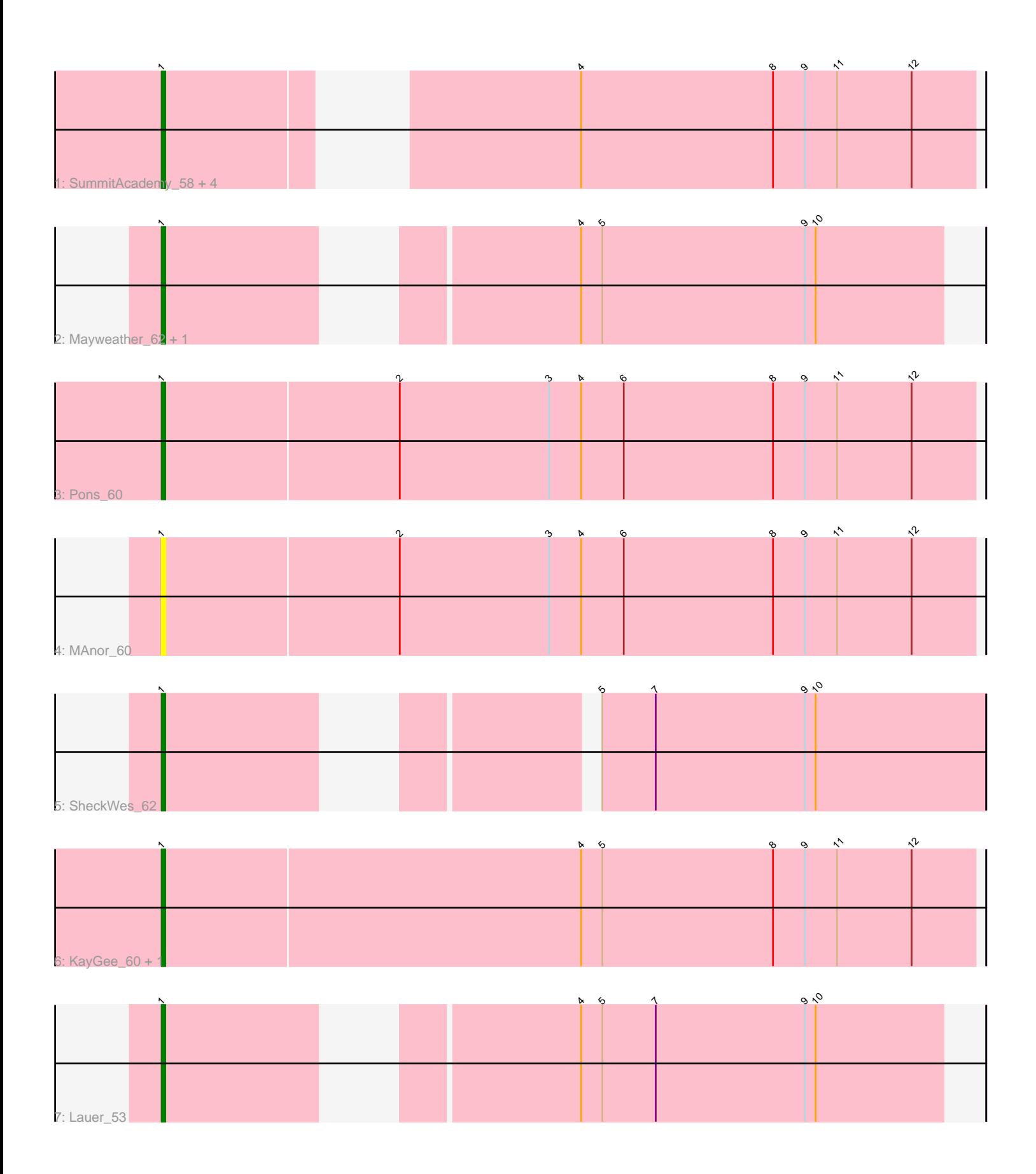

Note: Tracks are now grouped by subcluster and scaled. Switching in subcluster is indicated by changes in track color. Track scale is now set by default to display the region 30 bp upstream of start 1 to 30 bp downstream of the last possible start. If this default region is judged to be packed too tightly with annotated starts, the track will be further scaled to only show that region of the ORF with annotated starts. This action will be indicated by adding "Zoomed" to the title. For starts, yellow indicates the location of called starts comprised solely of Glimmer/GeneMark auto-annotations, green indicates the location of called starts with at least 1 manual gene annotation.

# Pham 164055 Report

This analysis was run 04/28/24 on database version 559.

Pham number 164055 has 13 members, 3 are drafts.

Phages represented in each track:

- Track 1 : SummitAcademy\_58, BigChungus\_58, Feastonyeet\_58, PotPie\_57, Vine\_61
- Track 2 : Mayweather\_62, CherryonLim\_59
- Track 3 : Pons 60
- Track 4 : MAnor 60
- Track 5 : SheckWes 62
- Track 6 : KayGee 60, Elinal 63
- Track 7 : Lauer 53

## **Summary of Final Annotations (See graph section above for start numbers):**

The start number called the most often in the published annotations is 1, it was called in 10 of the 10 non-draft genes in the pham.

Genes that call this "Most Annotated" start:

• BigChungus\_58, CherryonLim\_59, Elinal\_63, Feastonyeet\_58, KayGee\_60, Lauer\_53, MAnor\_60, Mayweather\_62, Pons\_60, PotPie\_57, SheckWes\_62, SummitAcademy\_58, Vine\_61,

Genes that have the "Most Annotated" start but do not call it: •

Genes that do not have the "Most Annotated" start: •

## **Summary by start number:**

Start 1:

- Found in 13 of 13 ( 100.0% ) of genes in pham
- Manual Annotations of this start: 10 of 10
- Called 100.0% of time when present

• Phage (with cluster) where this start called: BigChungus\_58 (CT), CherryonLim\_59

(CT), Elinal\_63 (CT), Feastonyeet\_58 (CT), KayGee\_60 (CT), Lauer\_53 (CT), MAnor\_60 (CT), Mayweather\_62 (CT), Pons\_60 (CT), PotPie\_57 (CT),

SheckWes\_62 (CT), SummitAcademy\_58 (CT), Vine\_61 (CT),

#### **Summary by clusters:**

There is one cluster represented in this pham: CT

Info for manual annotations of cluster CT: •Start number 1 was manually annotated 10 times for cluster CT.

#### **Gene Information:**

Gene: BigChungus\_58 Start: 40881, Stop: 40681, Start Num: 1 Candidate Starts for BigChungus\_58: (Start: 1 @40881 has 10 MA's), (4, 40791), (8, 40737), (9, 40728), (11, 40719), (12, 40698),

Gene: CherryonLim\_59 Start: 42360, Stop: 42154, Start Num: 1 Candidate Starts for CherryonLim\_59: (Start: 1 @42360 has 10 MA's), (4, 42267), (5, 42261), (9, 42204), (10, 42201),

Gene: Elinal\_63 Start: 41689, Stop: 41462, Start Num: 1 Candidate Starts for Elinal\_63: (Start: 1 @41689 has 10 MA's), (4, 41572), (5, 41566), (8, 41518), (9, 41509), (11, 41500), (12, 41479),

Gene: Feastonyeet\_58 Start: 40881, Stop: 40681, Start Num: 1 Candidate Starts for Feastonyeet\_58: (Start: 1 @40881 has 10 MA's), (4, 40791), (8, 40737), (9, 40728), (11, 40719), (12, 40698),

Gene: KayGee\_60 Start: 41689, Stop: 41462, Start Num: 1 Candidate Starts for KayGee\_60: (Start: 1 @41689 has 10 MA's), (4, 41572), (5, 41566), (8, 41518), (9, 41509), (11, 41500), (12, 41479),

Gene: Lauer\_53 Start: 41866, Stop: 41672, Start Num: 1 Candidate Starts for Lauer\_53: (Start: 1 @41866 has 10 MA's), (4, 41773), (5, 41767), (7, 41752), (9, 41710), (10, 41707),

Gene: MAnor\_60 Start: 41820, Stop: 41593, Start Num: 1 Candidate Starts for MAnor\_60: (Start: 1 @41820 has 10 MA's), (2, 41754), (3, 41712), (4, 41703), (6, 41691), (8, 41649), (9, 41640), (11, 41631), (12, 41610),

Gene: Mayweather\_62 Start: 42083, Stop: 41889, Start Num: 1 Candidate Starts for Mayweather\_62: (Start: 1 @42083 has 10 MA's), (4, 41990), (5, 41984), (9, 41927), (10, 41924),

Gene: Pons\_60 Start: 41425, Stop: 41198, Start Num: 1 Candidate Starts for Pons\_60: (Start: 1 @41425 has 10 MA's), (2, 41359), (3, 41317), (4, 41308), (6, 41296), (8, 41254), (9, 41245), (11, 41236), (12, 41215),

Gene: PotPie\_57 Start: 41916, Stop: 41716, Start Num: 1 Candidate Starts for PotPie\_57: (Start: 1 @41916 has 10 MA's), (4, 41826), (8, 41772), (9, 41763), (11, 41754), (12, 41733),

Gene: SheckWes\_62 Start: 40956, Stop: 40756, Start Num: 1 Candidate Starts for SheckWes\_62: (Start: 1 @40956 has 10 MA's), (5, 40863), (7, 40848), (9, 40806), (10, 40803),

Gene: SummitAcademy\_58 Start: 41059, Stop: 40859, Start Num: 1 Candidate Starts for SummitAcademy\_58: (Start: 1 @41059 has 10 MA's), (4, 40969), (8, 40915), (9, 40906), (11, 40897), (12, 40876),

Gene: Vine\_61 Start: 41682, Stop: 41482, Start Num: 1 Candidate Starts for Vine\_61: (Start: 1 @41682 has 10 MA's), (4, 41592), (8, 41538), (9, 41529), (11, 41520), (12, 41499),